## Le pupitre de conversation iAdvize.

## **Boîtes d'état**

vous renseignent sur les conversations actives : canal utilisé, statut de votre interlocuteur, temps écoulés

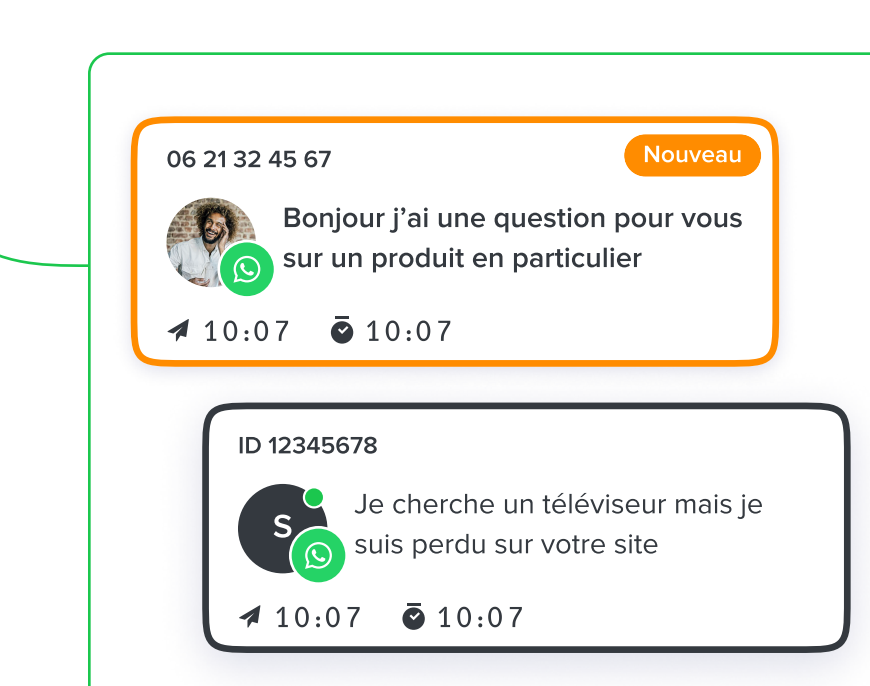

 $\left\langle \right\rangle$ 

## **Split screen**

pour afficher 1, 2 ou 4 conversations en même temps

## Tous les messages  $\vee$

 $9.34AN$ 

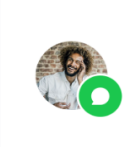

Je cherche un téléviseur mais je suis perdu sur votre site

Fenêtre de dialogue

plus grande, avec une zone de composition qui s'agrandit automatiquement pour vous aider à vous relire en cas de message long

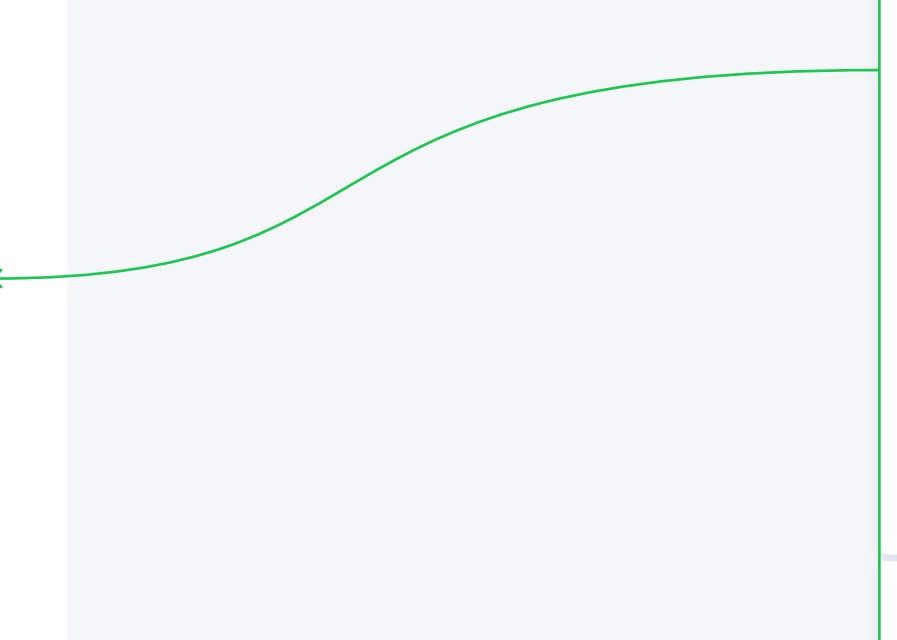

Tapez votre message

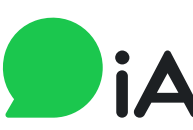

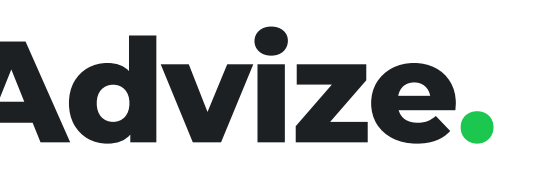

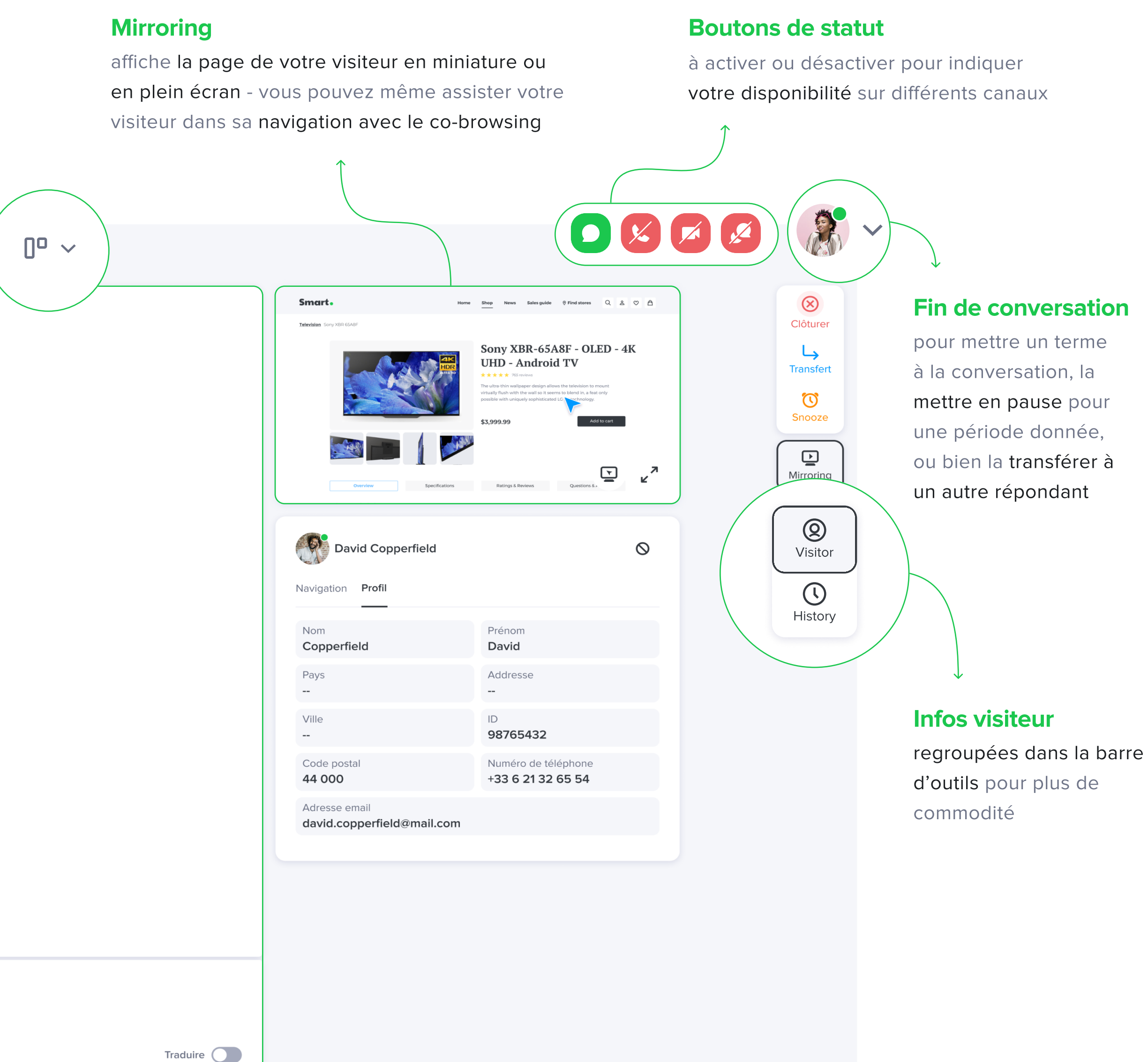

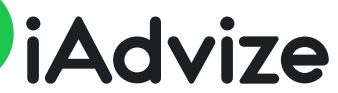